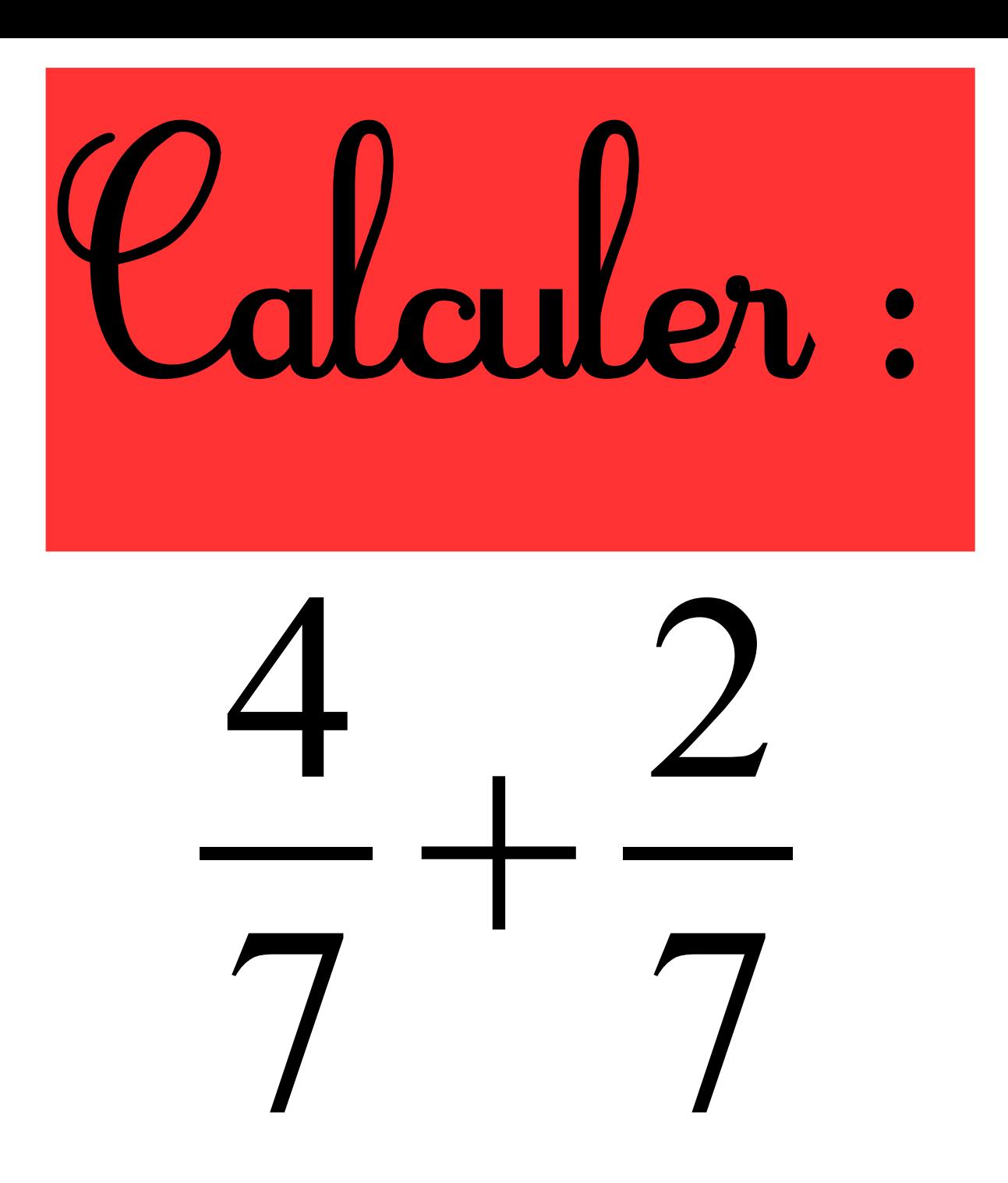

## **Correction :**

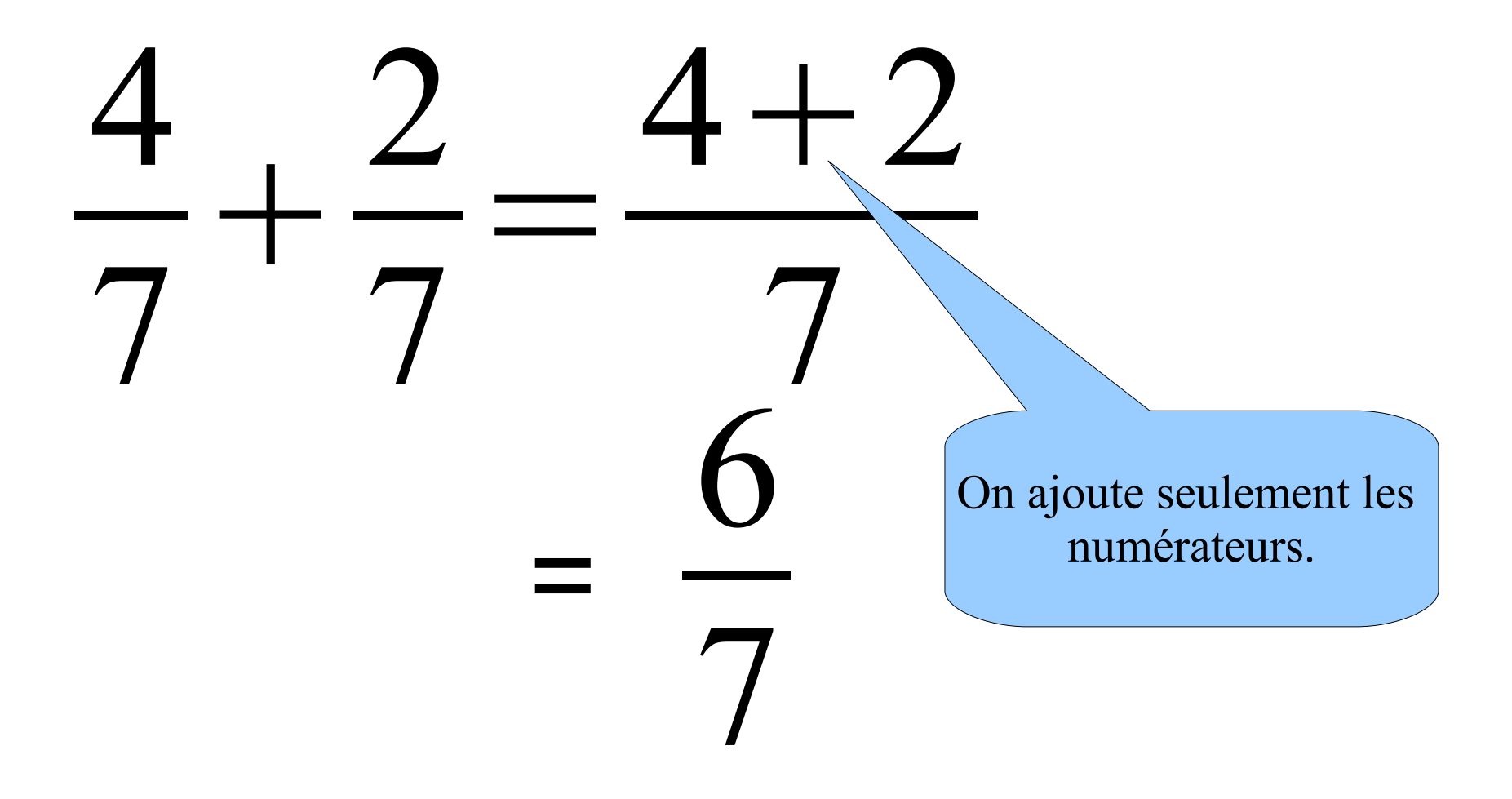

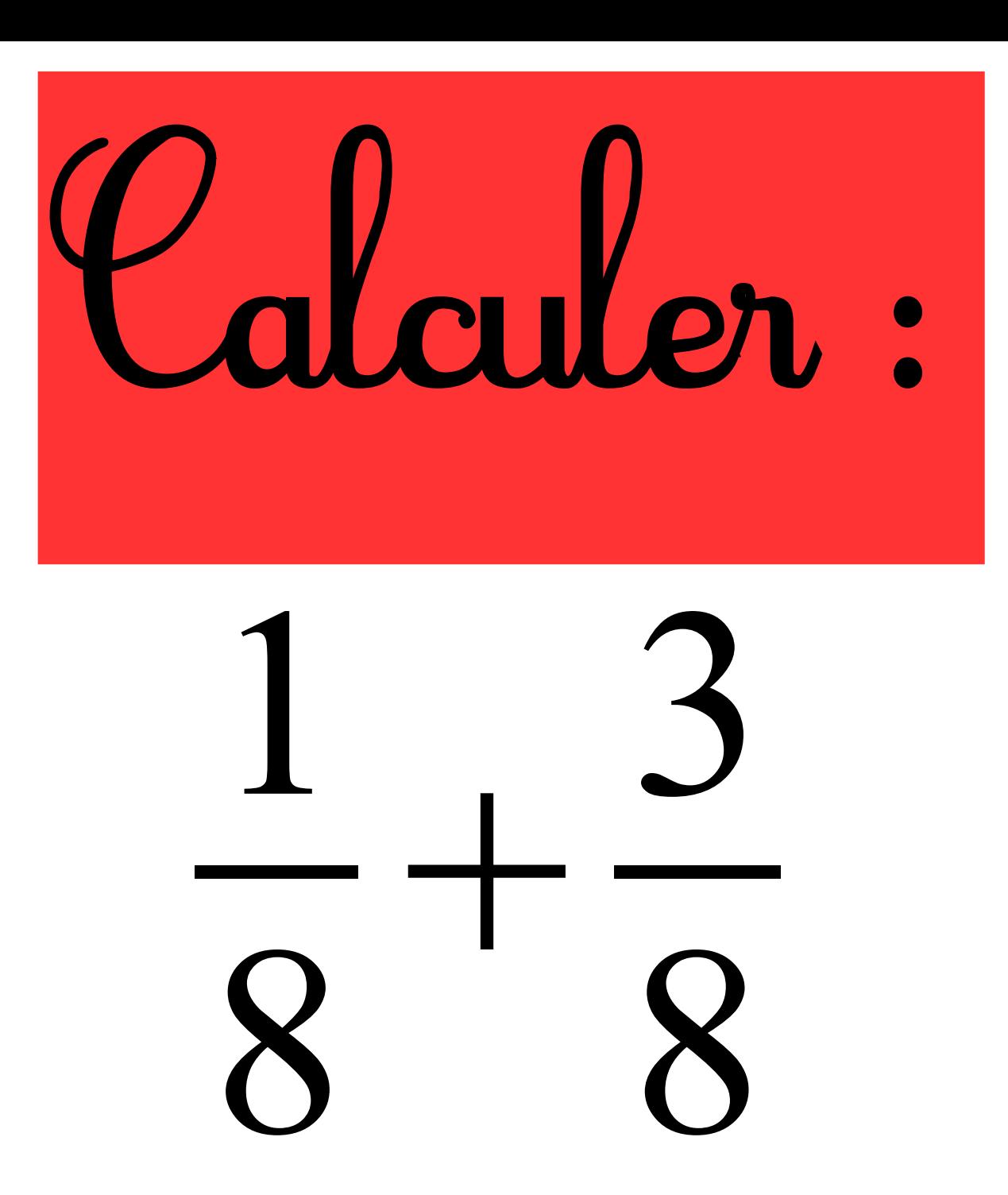

## **Correction :**

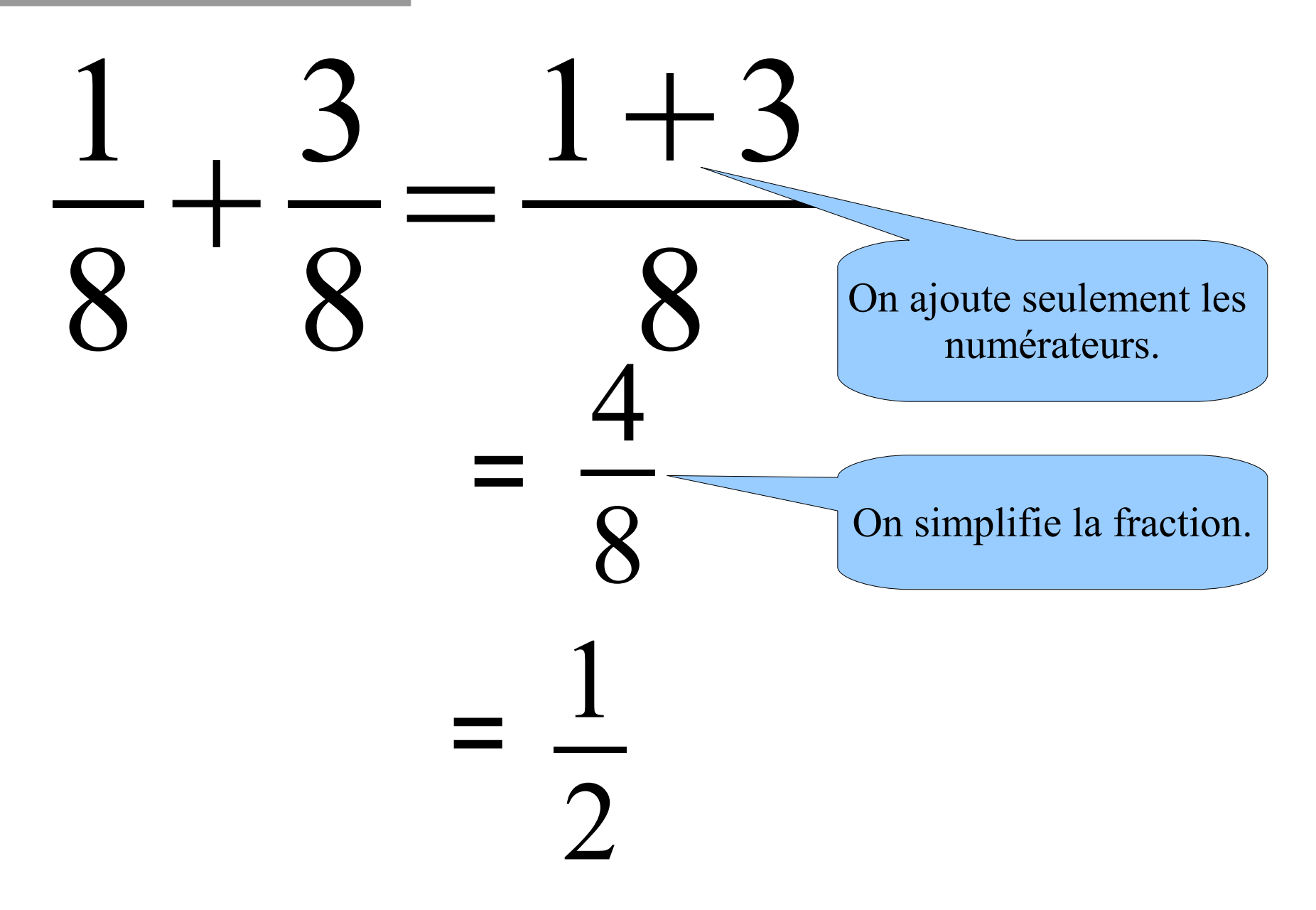

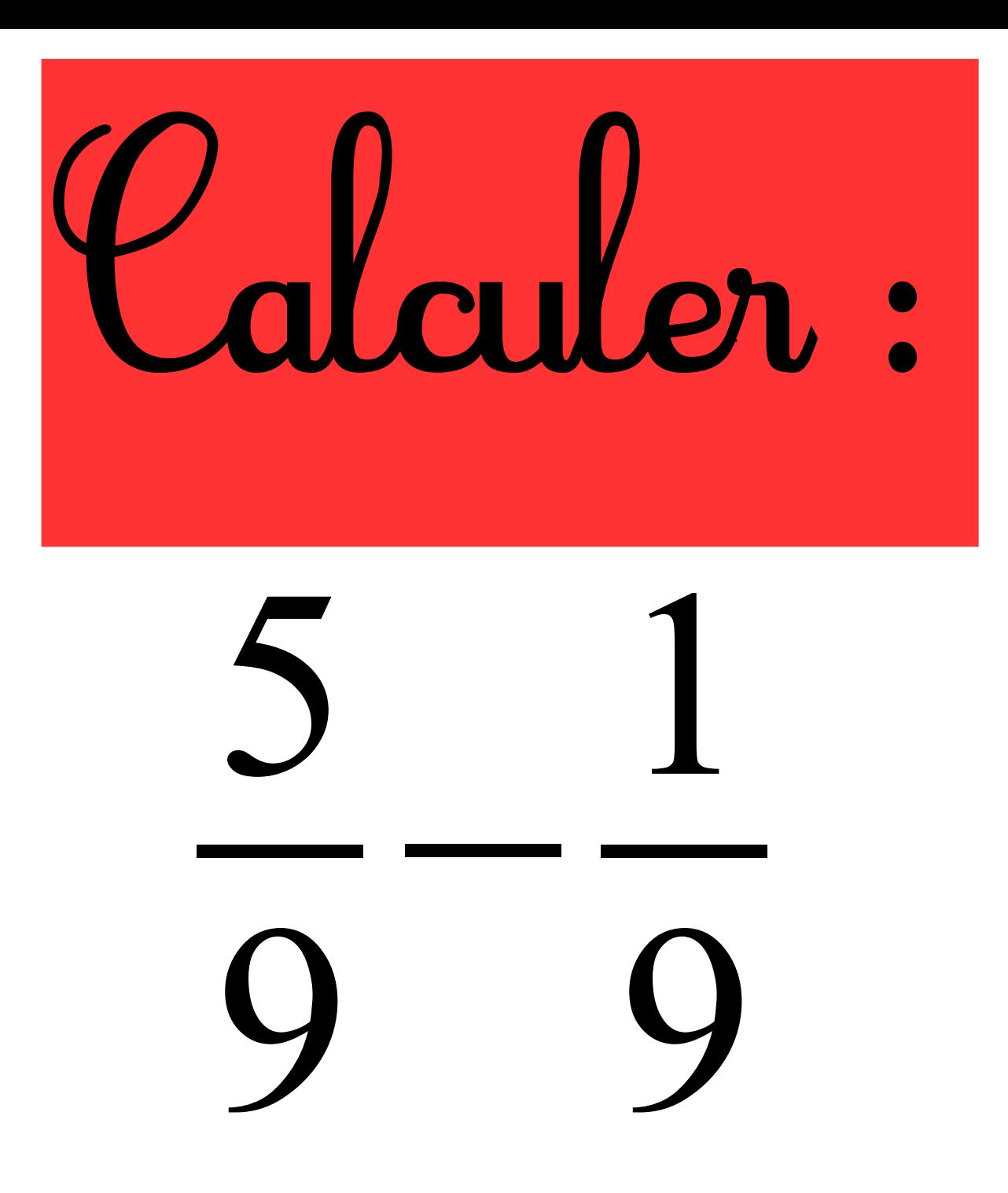

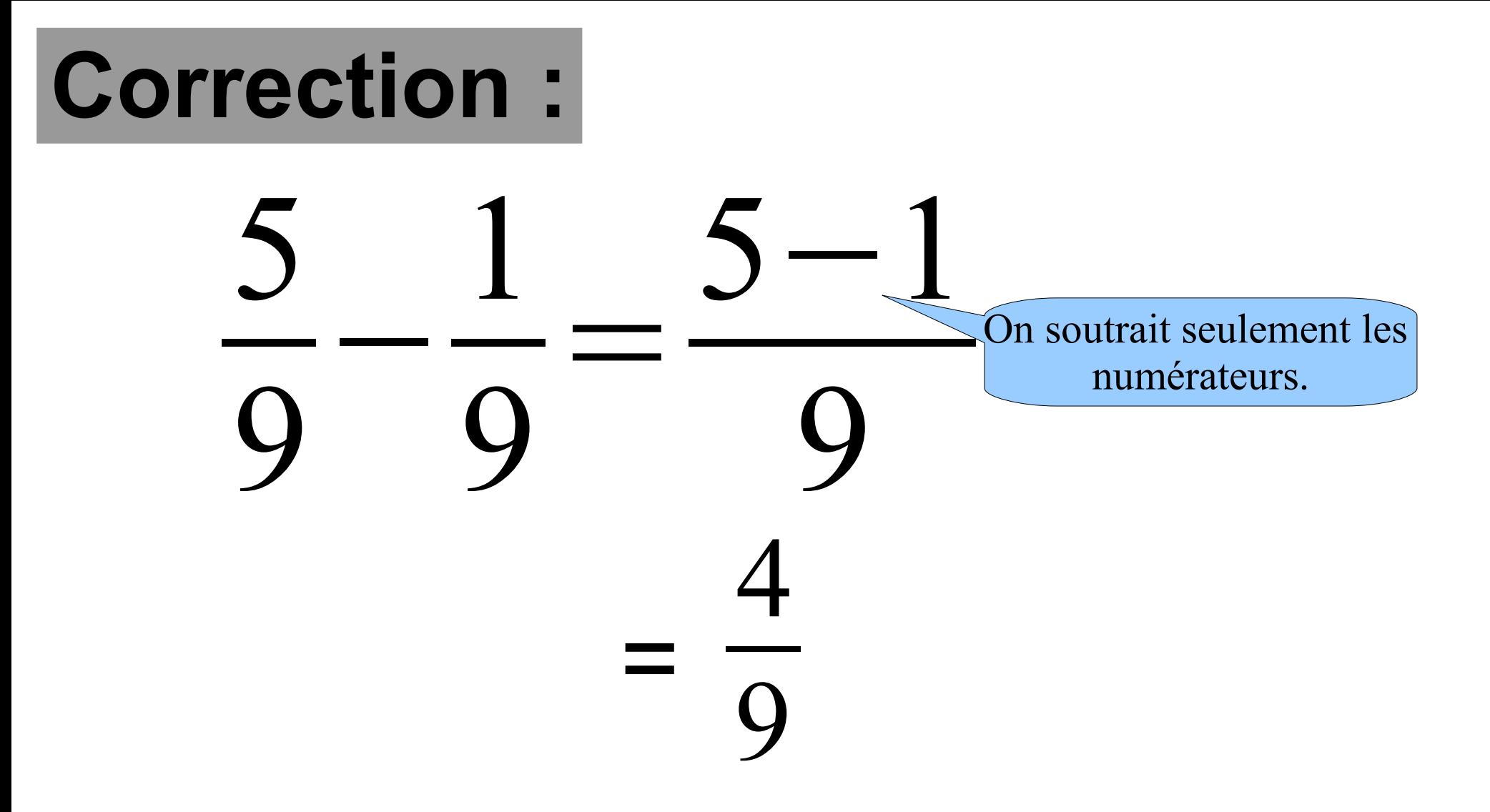

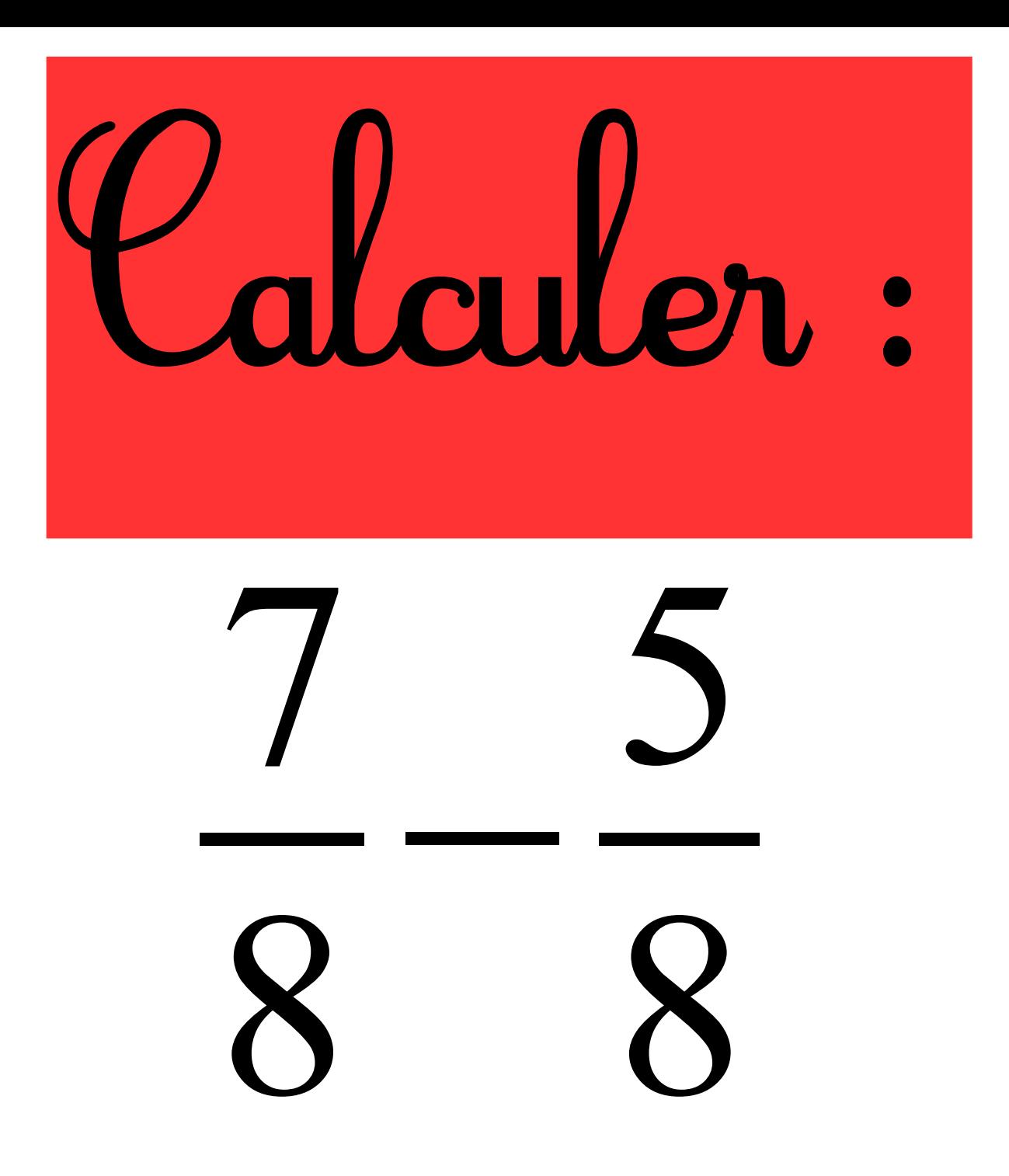

![](_page_7_Figure_0.jpeg)

![](_page_8_Picture_0.jpeg)

## **Correction :**

## 4 5  $+$ 11 15 = 12 15 + 11 15 23 15 =

On multiplie le numérateur et le dénominateur par 3.